## Project Seeds

Languages & Runtimes for Big Data

### Reminder

- Homework 1: Database Cracking
	- Read the paper (linked from the course page)
	- Submit 2 discussion points (strength and weakness of the work) or make a counterargument to someone else's points via Disqus
	- If you're uncomfortable using Disqus, email me (with [CSE-662] in the subject line)
- Disqus thread started for group formation

# Types of Projects

- Data Quality
- Query Processing
- Index Structures
- Pocket Scale Data

# Checkpoint Expectations

- Checkpoint 1: Project Description (Due by 11:59 PM Sept. 26)
	- What is the specific challenge that you will solve?
	- What metrics will you use to evaluate success?
	- What deliverables will you produce?
- Checkpoint 2: Progress Report (Due by 11:59 PM Oct. 22)
	- What challenges have you overcome so far?
	- How does your existing work compare to other, similar approaches?
	- How have your goals changed from checkpoint 1?
	- What challenges remain for you to overcome?
- Checkpoint 3: Final Report (Due by 11:59 PM Dec. 3)
	- What specific challenge did you solve?
	- How does your final solution compare to other, similar approaches?

#### **Constraint**

Temperature Changes at < 5˚ C/Hr One Unique SS# Per Person Weight Variance < 20lb

#### **Constraint Violations**

 $\{$  <12:45, 20 $^{\circ}$ C>, <13:45, 30 $^{\circ}$ C>  $\}$ { <12345, "Alice">, <12345, "Bob"> } { <"Jan", 160lb>, <"Feb", 180lb>, <"Mar", 220lb> }

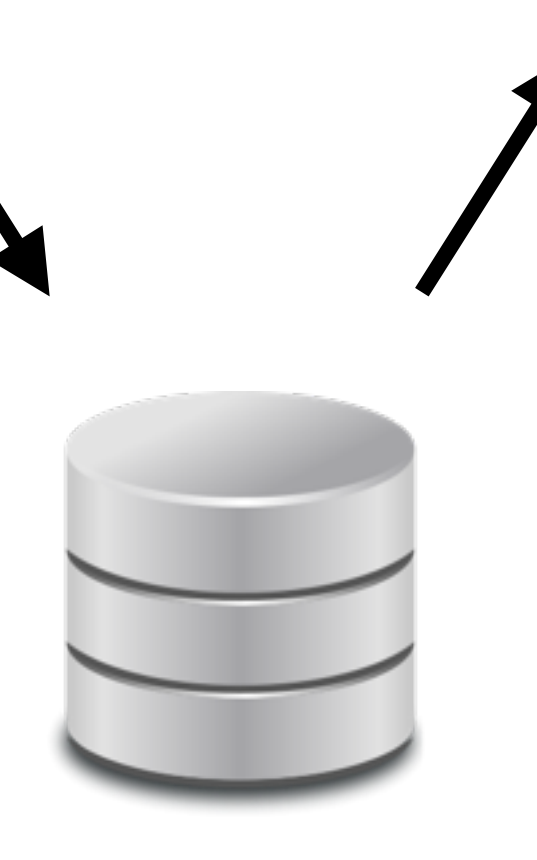

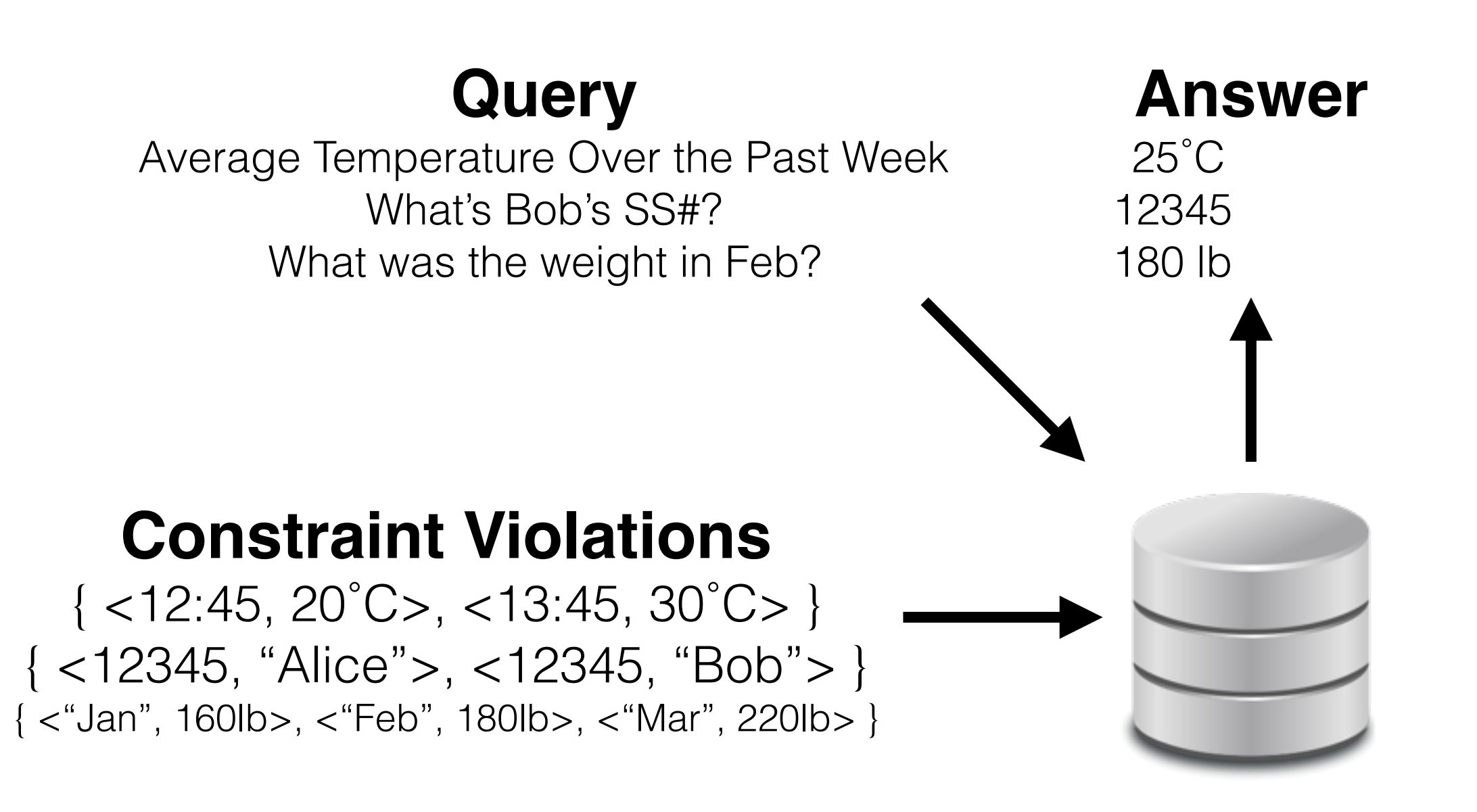

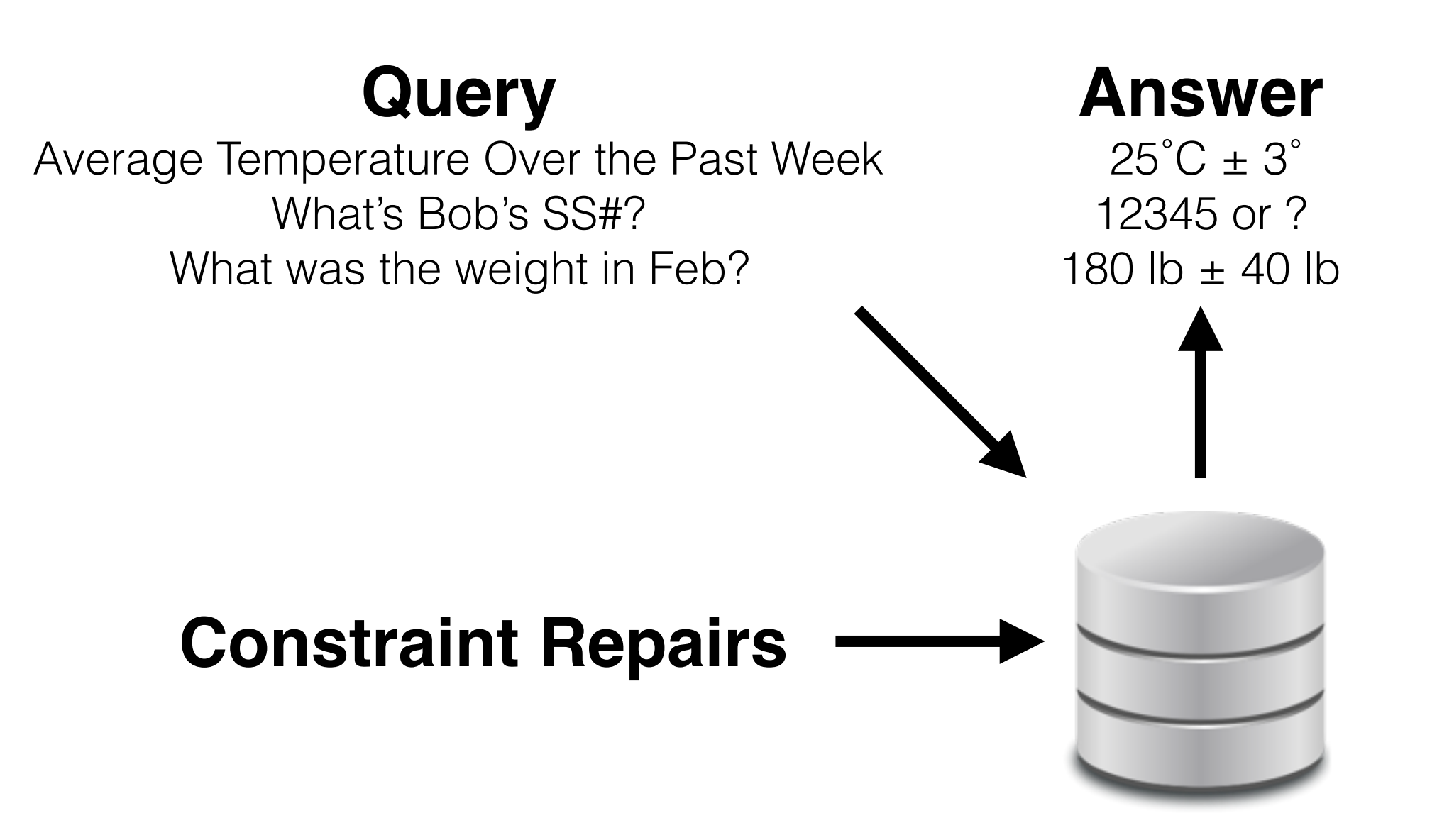

- **Language**: SQL + (Scala or Java)
- **First Steps**: Read up on constraint repair and triggers.
- **Expected Outcomes**: I give you a query, you tell me which rows/cells are complicit in a constraint violation.

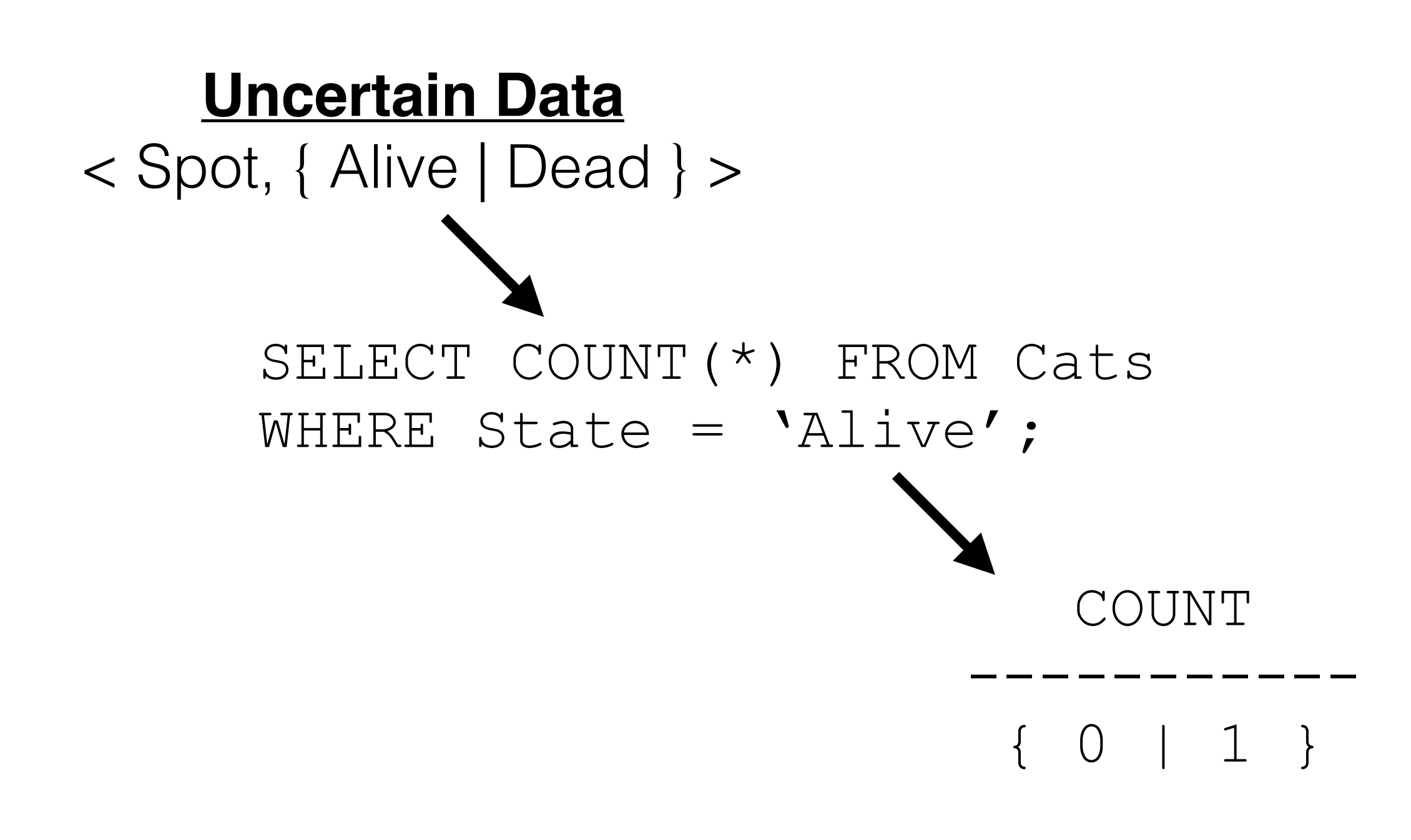

#### **Uncertain Data**

World 1: < Spot, Alive > World 2: < Spot, Dead >

SELECT COUNT(\*) FROM Cats

WORLD | COUNT

 $1 \quad 1 \quad 1$ 

 $\begin{array}{ccccccccc}\n2 & & & & & 0\n\end{array}$ 

-------+--------

WHERE State = 'Alive';

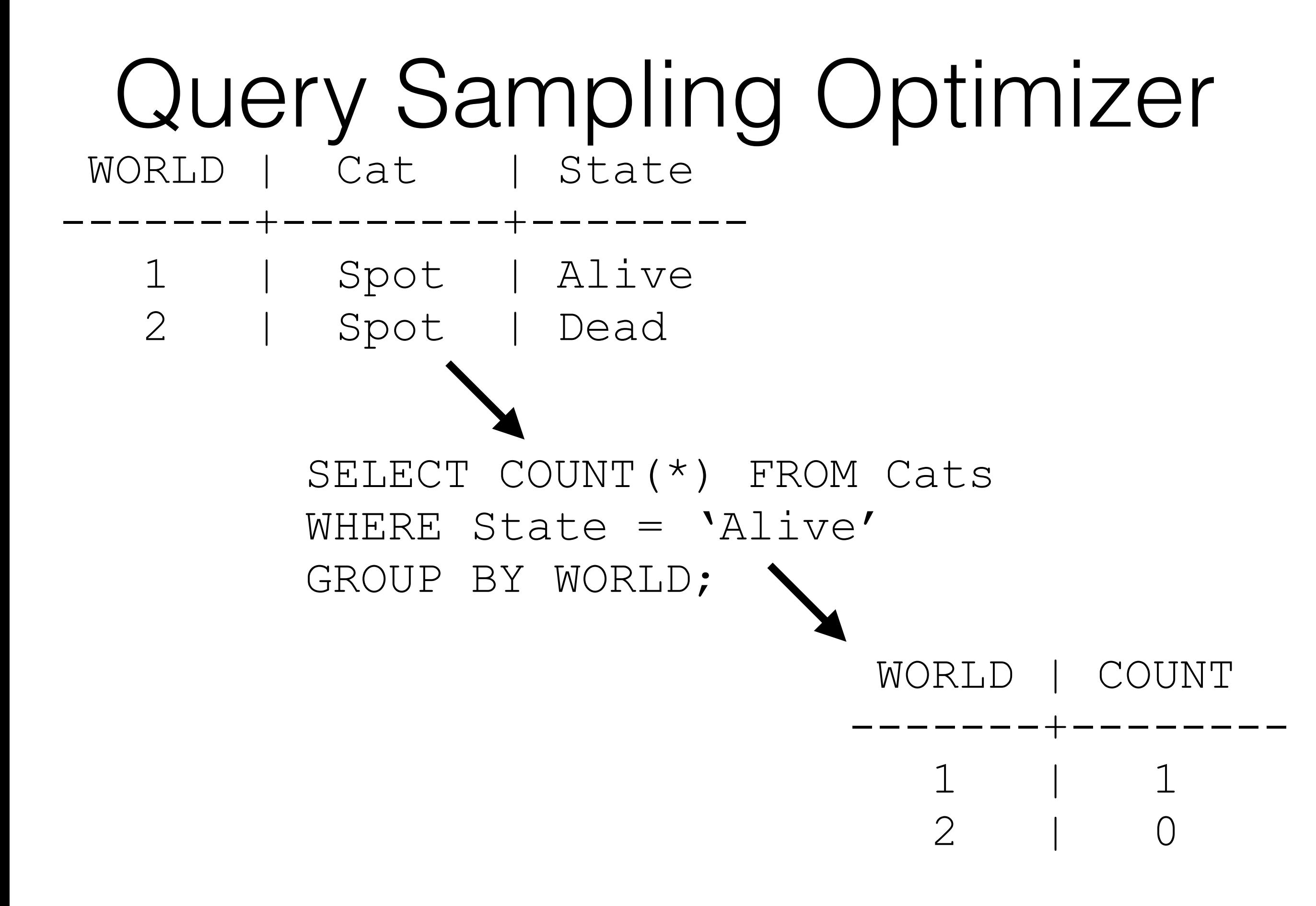

1 cat  $= 2$  worlds

 $2$  cats  $=$  4 worlds

10 cats  $= 1024$  worlds

 $n$  cats =  $2^N$  worlds

…

**Idea**: Sample from the worlds

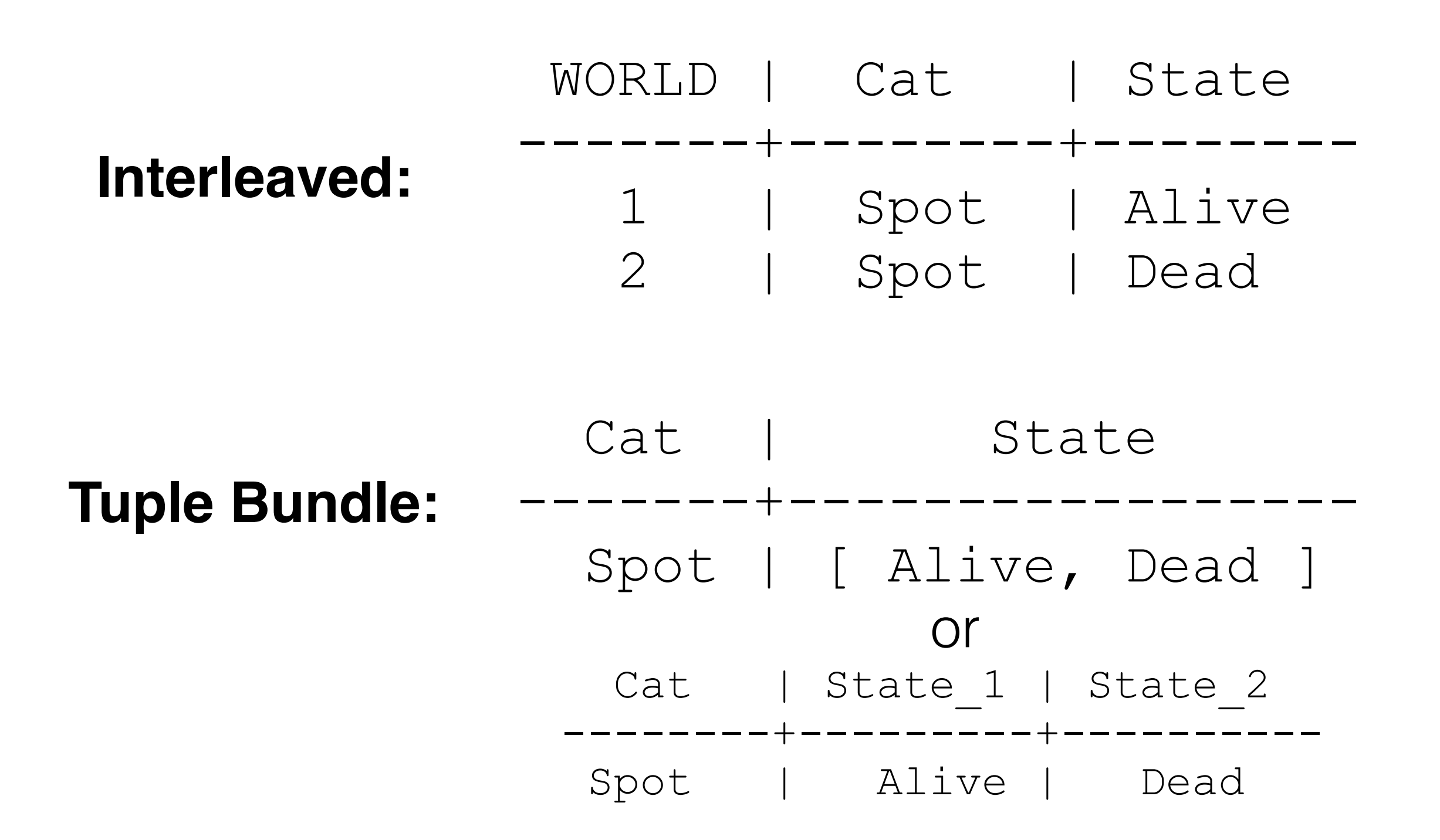

#### **Interleaved:**  SELECT COUNT(\*) FROM Cats WHERE State = 'Alive' GROUP BY WORLD;

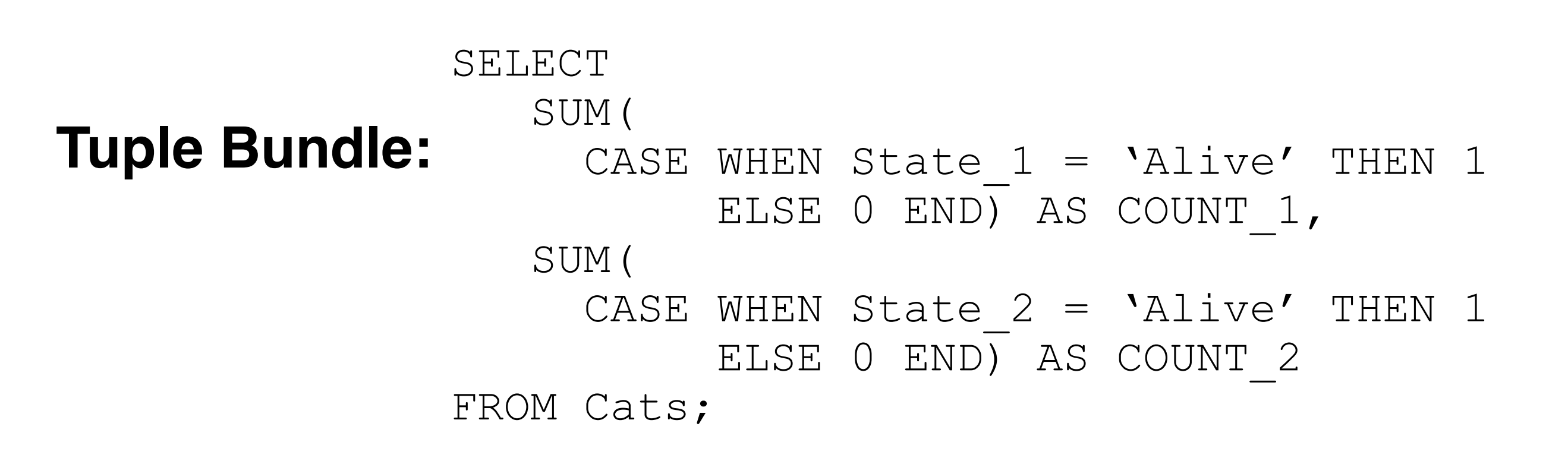

### a

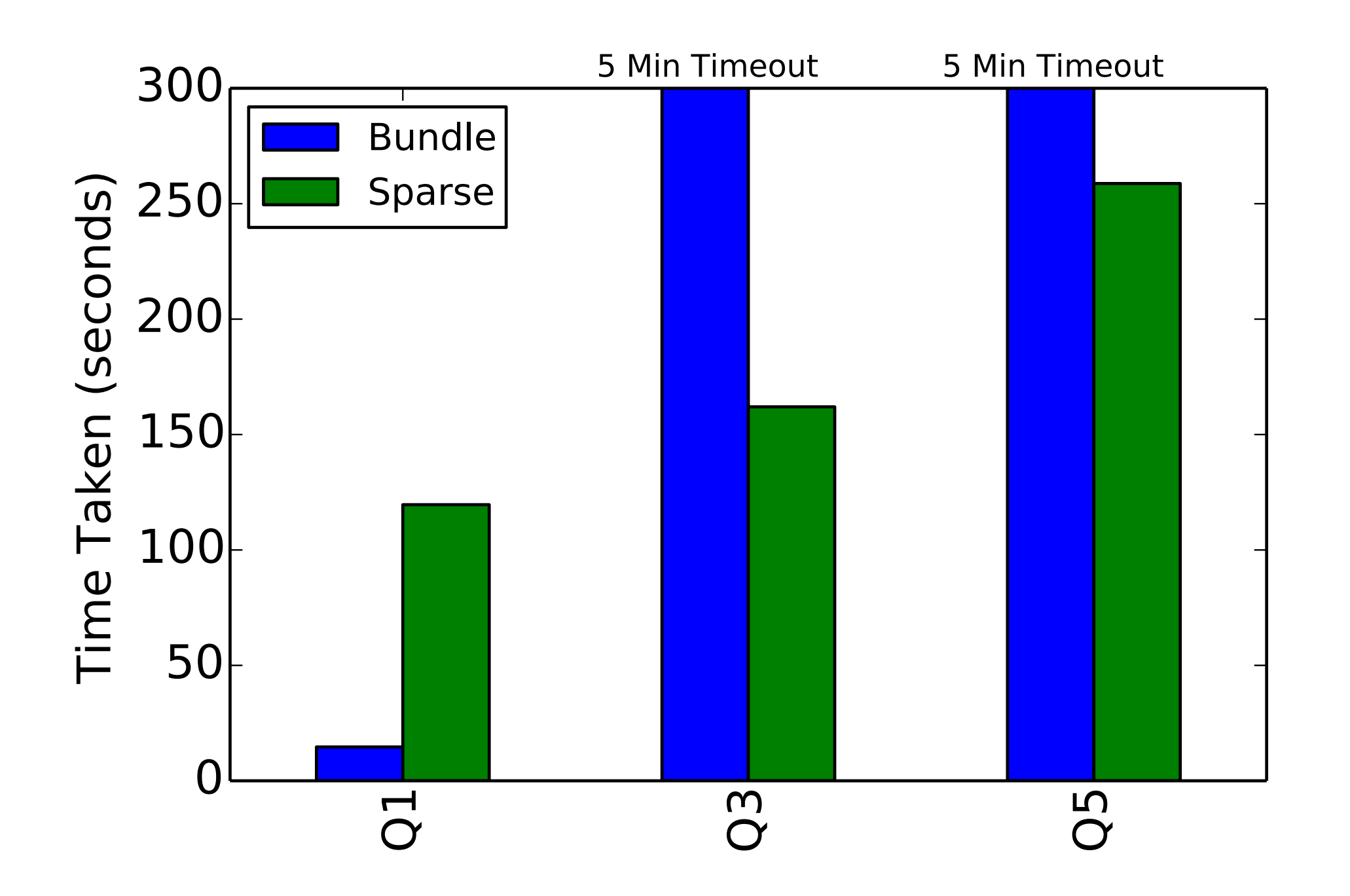

- **Language**: RA + Scala
- **First Steps**: Install Mimir and get it to compile
- **Expected Outcomes**: I give you a query and you give me a sampling-based execution plan for it.

SELECT Neighborhood, Week, COUNT(\*) FROM PoliceComplaints WHERE Type = 'Noise' **Why so many?**

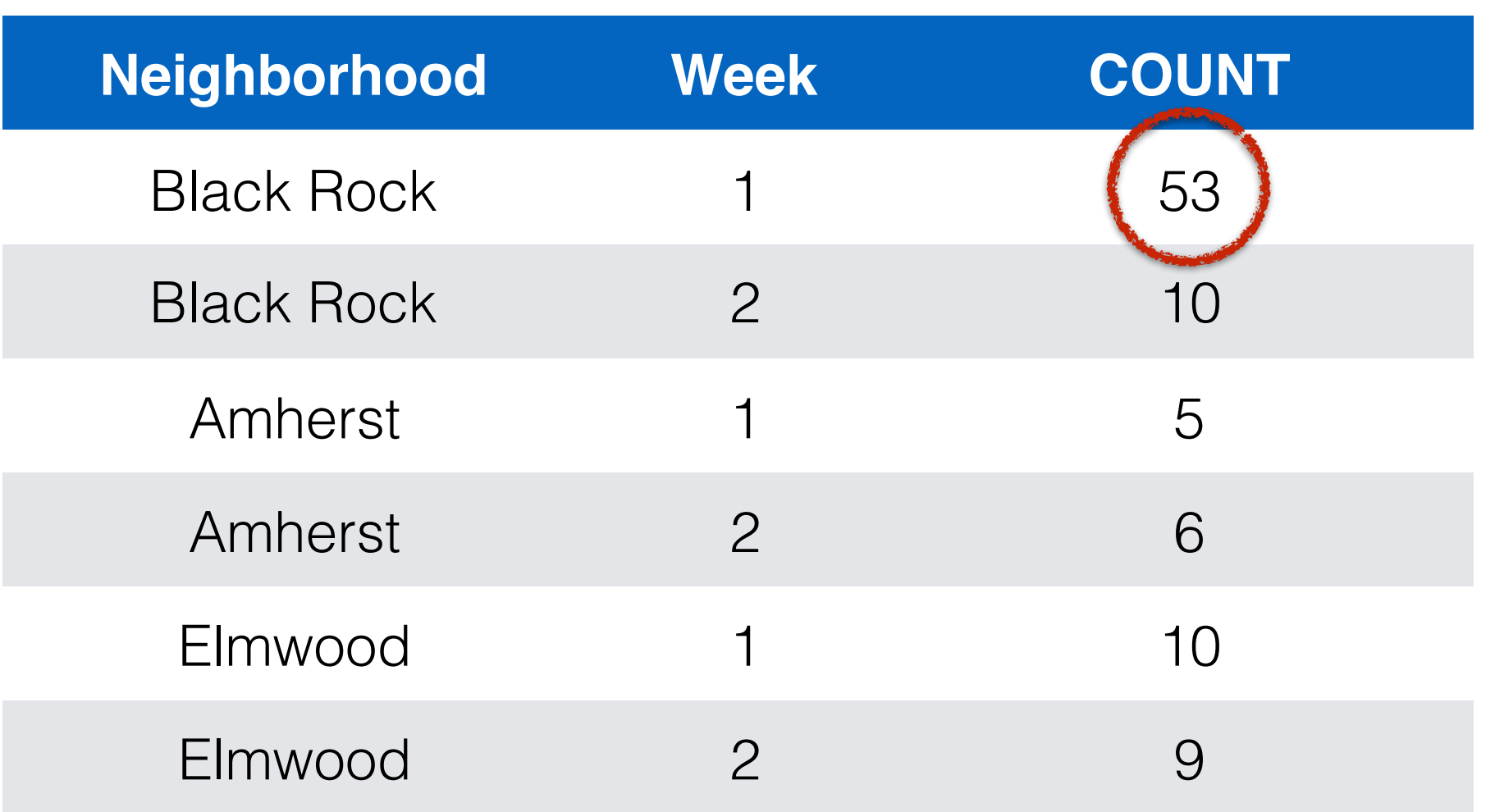

e.g., There were fewer noise complaints that week everywhere else.

# of noise complaints in all of Buffalo is stable

Black Rock, Week 1 is counterbalanced by a dip elsewhere

**"What's Normal" "How's this different from normal"**

#### **"What's Normal"**

For all X:  $f(X) \approx$  SELECT g, COUNT(\*) FROM Data WHERE  $c = X$ GROUP BY g

#### **"What's Normal"**

For all Cities C:  $f(C) \approx$  SELECT week, COUNT(\*) FROM NoiseComplaints WHERE  $city = C$ GROUP BY week

#### **"What's Normal"**

```
For all Cities C: 
f(C) = SELECT AVG(count) FROM ( 
      SELECT week, COUNT(*) AS count 
      FROM …
```
);

 SELECT week, COUNT(\*) FROM NoiseComplaints WHERE city = C GROUP BY week

SELECT neighborhood, city, week, COUNT(\*) FROM NoiseComplaints GROUP BY week

#### **Why so many?**

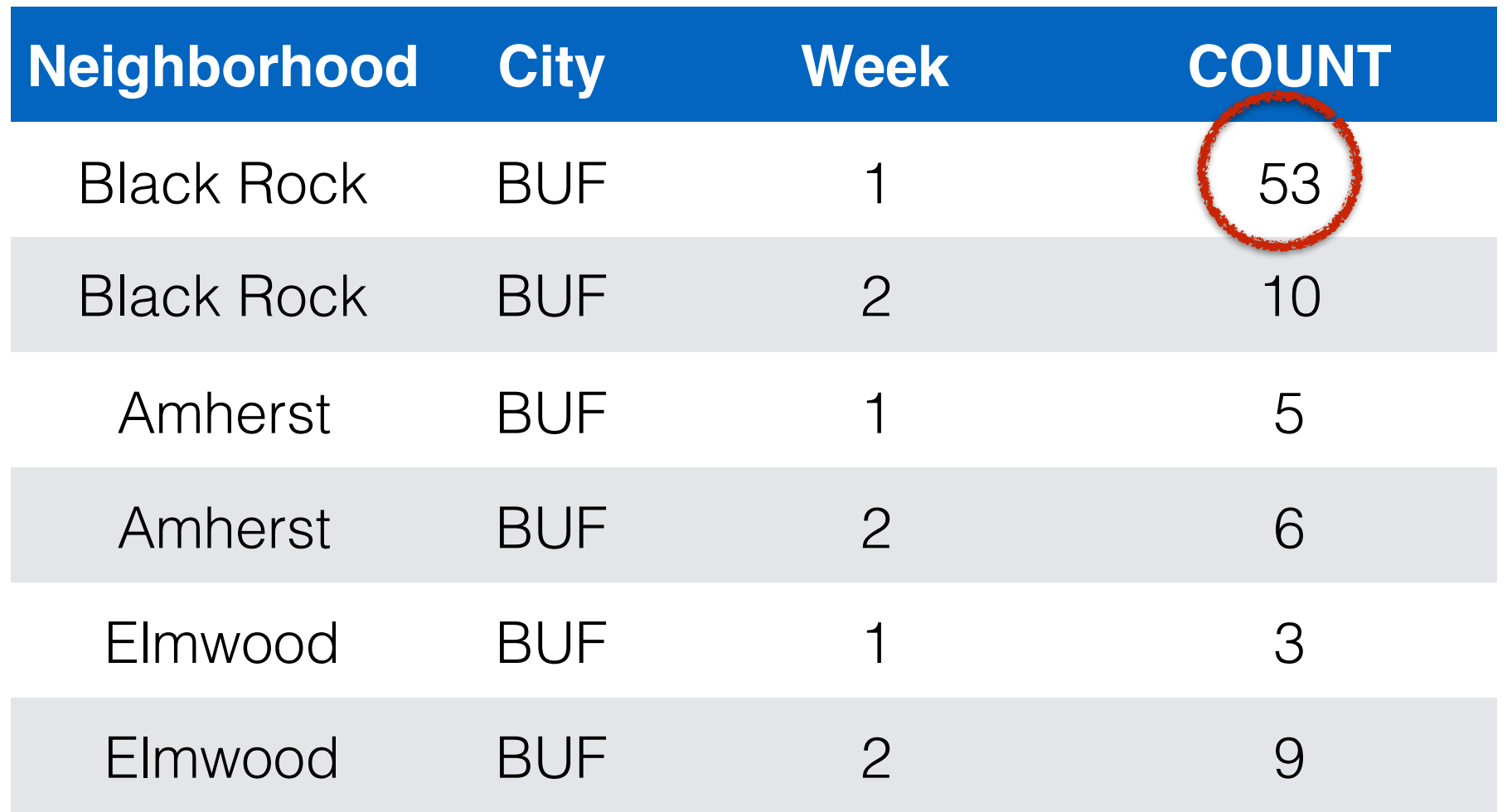

### Explaining Offset-Outliers **Question 1**: Is the overall situation "normal"?

(Are there more noise complaints than usual in Buffalo?)

**Question 2**: Is the cell abnormally high (or low)?

(Are there more noise complaints in Black Rock compared to the average week?)

**Question 3**: What counterbalances the cell?

(Are there other neighborhoods where noise complaints dropped that week?)

- Language: SQL + [Your Choice]
- **First Steps**: Write a piece of code to execute aggregate SQL queries with varying sets of groupby terms.
- **Expected Outcomes**: I give you a dataset and a set of stability constraints on that data, and you give me a set of explanations for outliers.

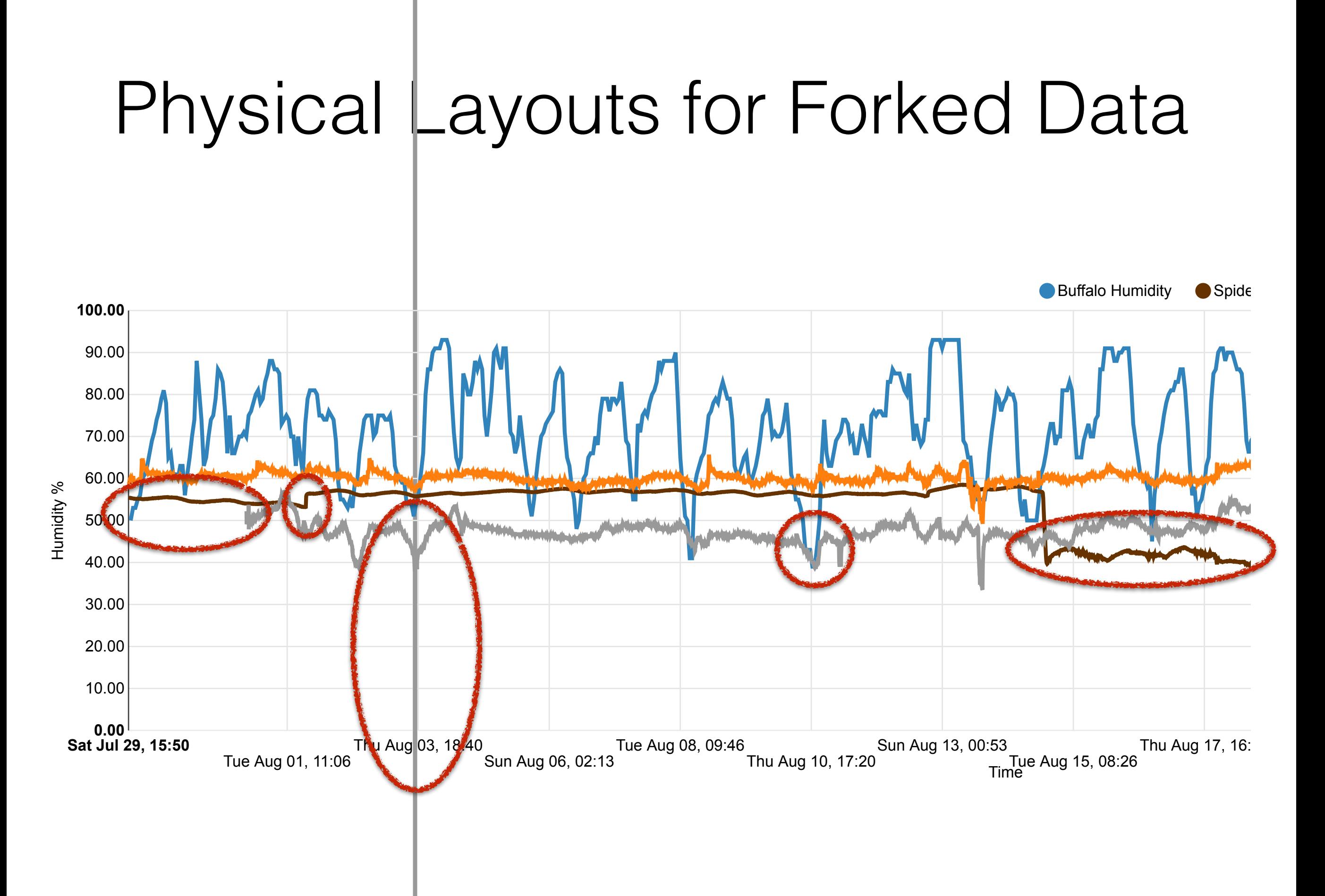

Just because something is an outlier doesn't mean that the data should be removed.

> but now you need to keep track of multiple "versions" of the data.

**Query A: Lookup key K in version V** 

**Query B**: Lookup keys in range  $[K_1, K_2]$  in version V

**Query C**: Find all versions with keys in range  $[K_1, K_2]$ 

**Query D**: Find all keys in range  $[K_1, K_2]$ with identical values in all versions

**Query E**: Find all keys in range  $[K_1, K_2]$ with at least one version-based difference.

#### **Naive 1: Version Tuples Naive 2: Version Tables**

(or indexes)

Faster for querying one version (A, B)

Faster for querying all versions (C, D, E)

- **Language**: [Your Choice C/C++ Suggested]
- **First Steps**: Implement a simple B+ tree in your language of choice.
- **Expected Outcomes**: A data store that supports efficient point/range queries across branches, forking, and both batch and single-branch updates.

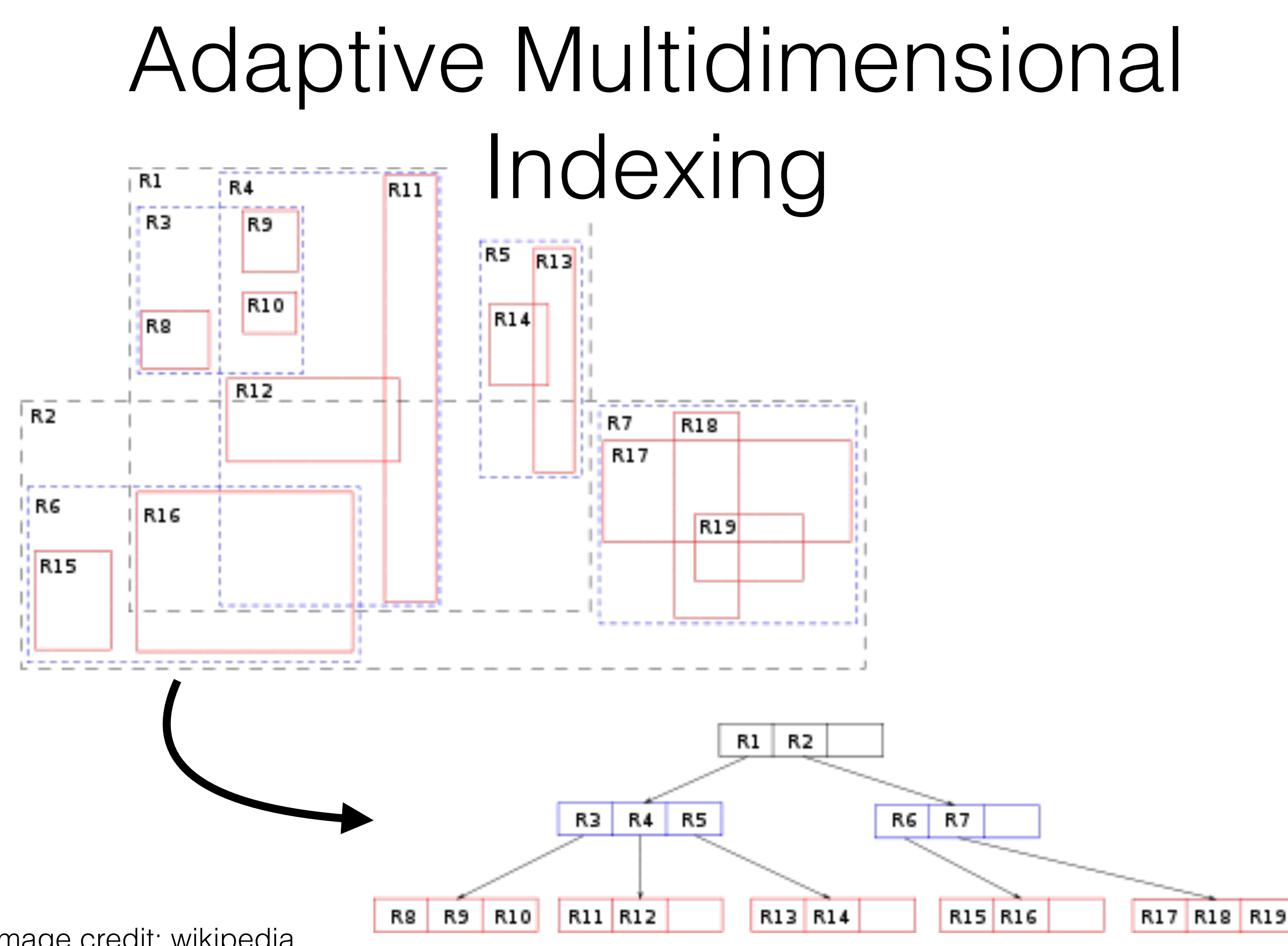

image credit: wikipedia

### Adaptive Multidimensional Indexing

**Problem**: How to subdivide records? (there's no globally ideal sort order)

**Approach 1**: Take a hint from the query workload. (Use query boundaries as partition points)

**Approach 2**: Keep learning from the query workload. (Repartition data according to query boundaries)

### Adaptive Multidimensional Indexing

- **Language**: [Your Choice C/C++ Suggested]
- **First Steps**: Implement a simple R\* tree in your language of choice.
- **Expected Outcomes**: A 2-dimensional cracker index, ideally supporting dynamic repartitioning as workloads change.

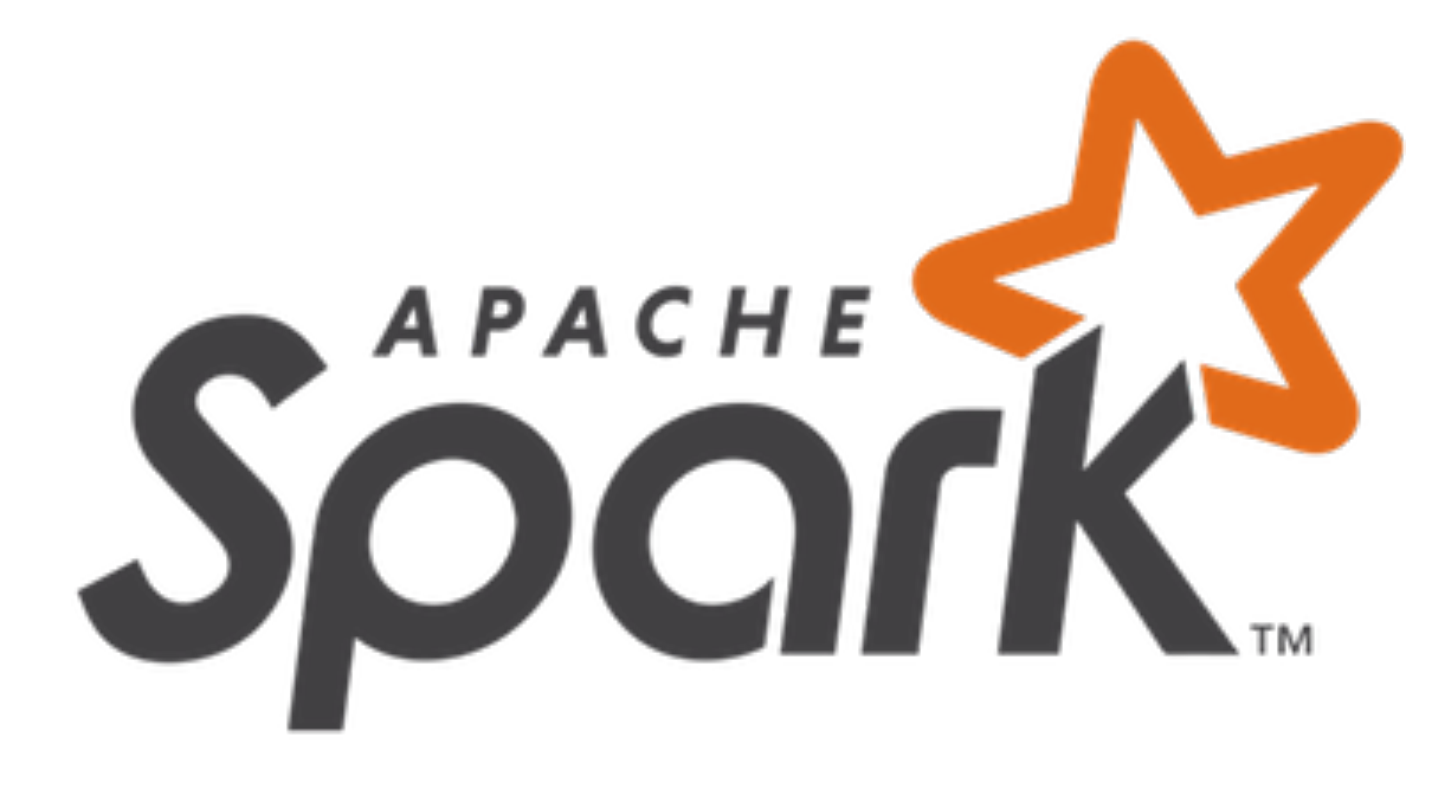

#### **Relational Algebra**

#### **Spark DataFrames**

Relation Project Select Aggregate Join Union DataFrame  $R$ .map { tuple => ... } R.filter { tuple  $=\geq ...$  } R.groupBy().[…] R.flatMap {  $tupleR = > Smap$  {  $tupleS = > ...$  } } R.union(S)

#### **Devil in the Details**

Implementing User-defined functions and aggregates

Spark is Read-Only (Mimir needs metadata)

Dynamically compiling maps, filters, etc…

Schema management

- **Language**: Scala
- **First Steps**: Get Mimir compiling
- **Expected Outcomes**: A version of mimir backed by SparkSQL, with an independent metadata store.

# In-Class Assignment

- Form a group of 4 as a project group for the duration of the semester
- Come up will a clever group name
- Challenge: form a group with people you do not know or do not know well